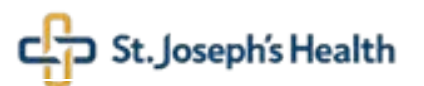

- Please complete ALL applicable fields. If completing the form by hand, please write legibly. Requester must sign the form.
- After completing the form, please call the Help Desk at (973) 754-4494 to request a ticket number. Enter the ticket number in the *Ref Number/Name* field.
- NO ticket number required for IT/PMO project-related requests. Enter project name in the *Ref Number/Name* field for IT/PMO project-related requests.
- Email the completed form to **AccountRequests@sjhmc.org** or fax the completed form to **(973) 754-4487**.

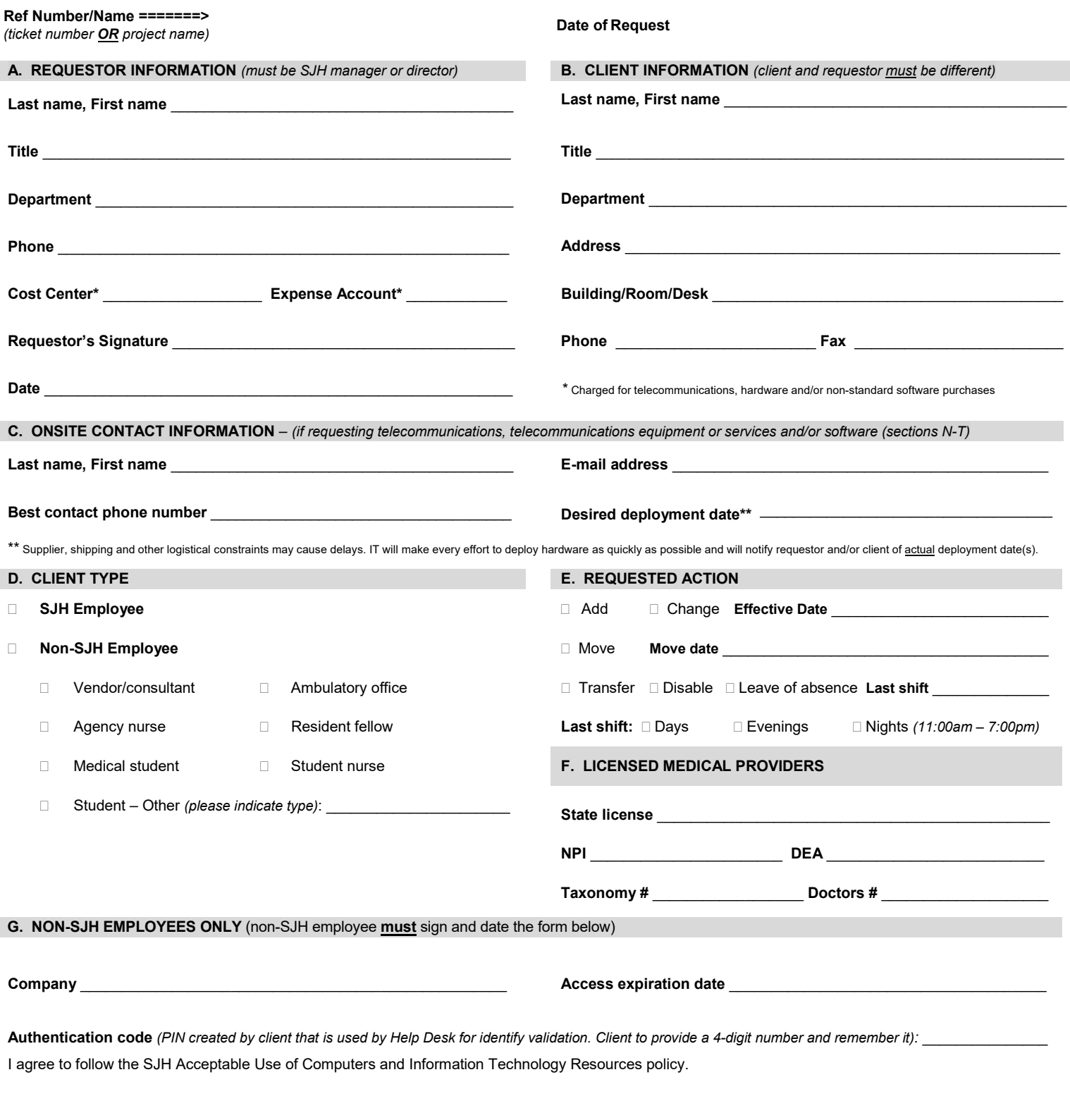

**Non-SJH employee signature Date** 

\_\_\_\_\_\_\_\_\_\_\_\_\_\_\_\_\_\_\_\_\_\_\_\_\_\_\_\_\_\_\_\_\_\_\_\_\_\_\_\_\_\_\_\_\_\_\_\_\_\_\_\_\_\_\_\_\_\_\_\_\_\_\_\_\_\_\_\_\_\_\_\_\_\_\_\_\_\_\_\_\_\_\_\_\_\_\_\_\_\_\_\_\_\_\_\_\_\_\_\_\_\_\_\_\_\_\_\_\_\_\_\_\_\_\_\_\_\_\_\_\_ **\_\_\_\_\_\_\_\_\_\_\_\_\_\_\_\_\_\_\_\_\_\_\_\_\_\_\_\_\_\_\_\_\_\_\_\_\_\_\_\_\_\_\_\_\_\_\_\_\_\_\_\_\_\_\_\_\_\_\_\_\_\_\_\_\_\_\_\_\_\_\_\_\_\_\_\_\_\_\_\_\_\_\_\_\_\_\_\_\_\_\_\_\_\_\_\_\_**

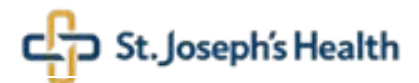

## **2021 Information Technology Access and Asset Request**

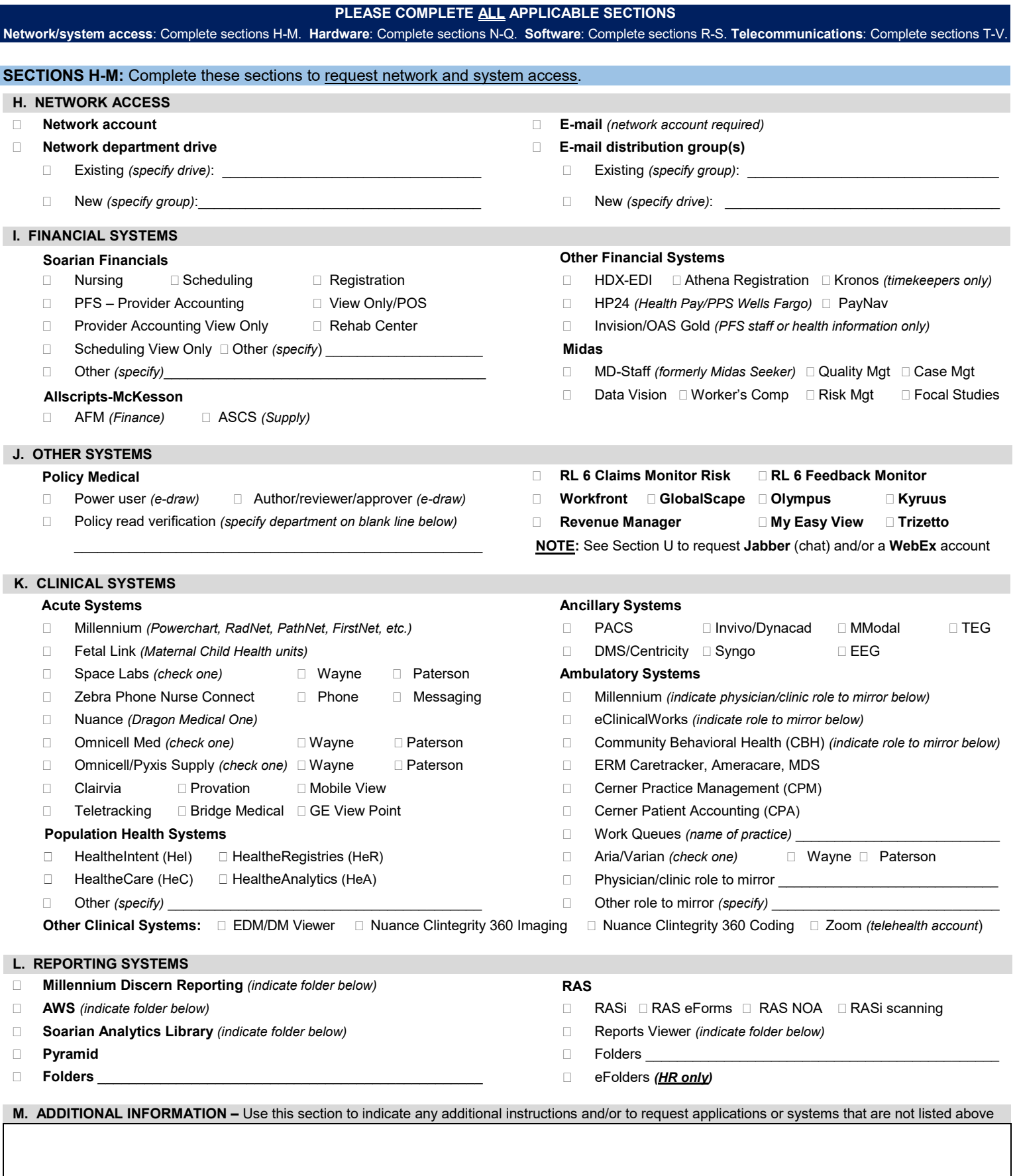

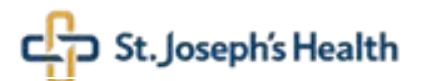

## **2021 Information Technology Access and Asset Request**

**PLEASE COMPLETE ALL APPLICABLE SECTIONS**

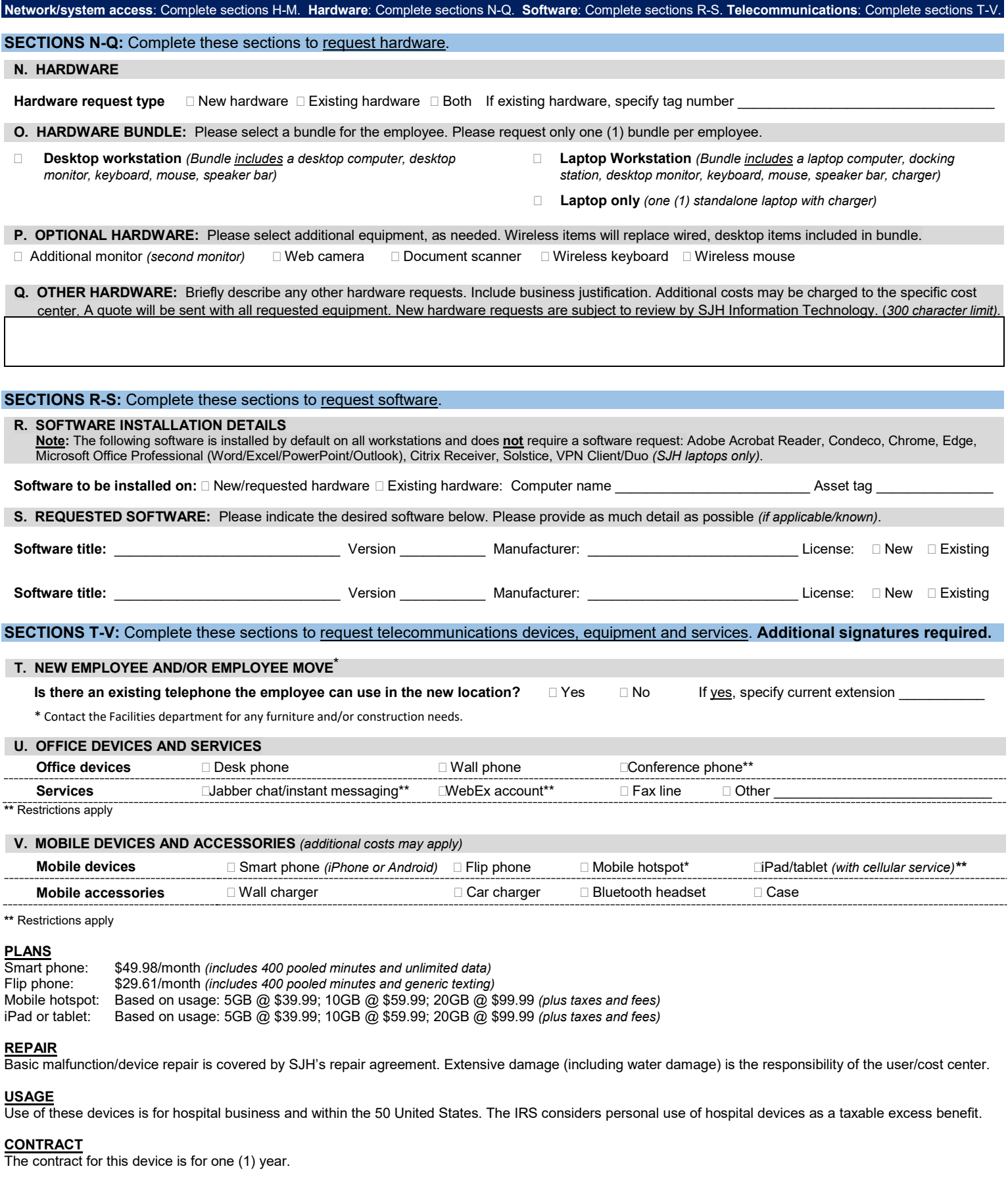